MY SCHOOL

(pp. 4-21)

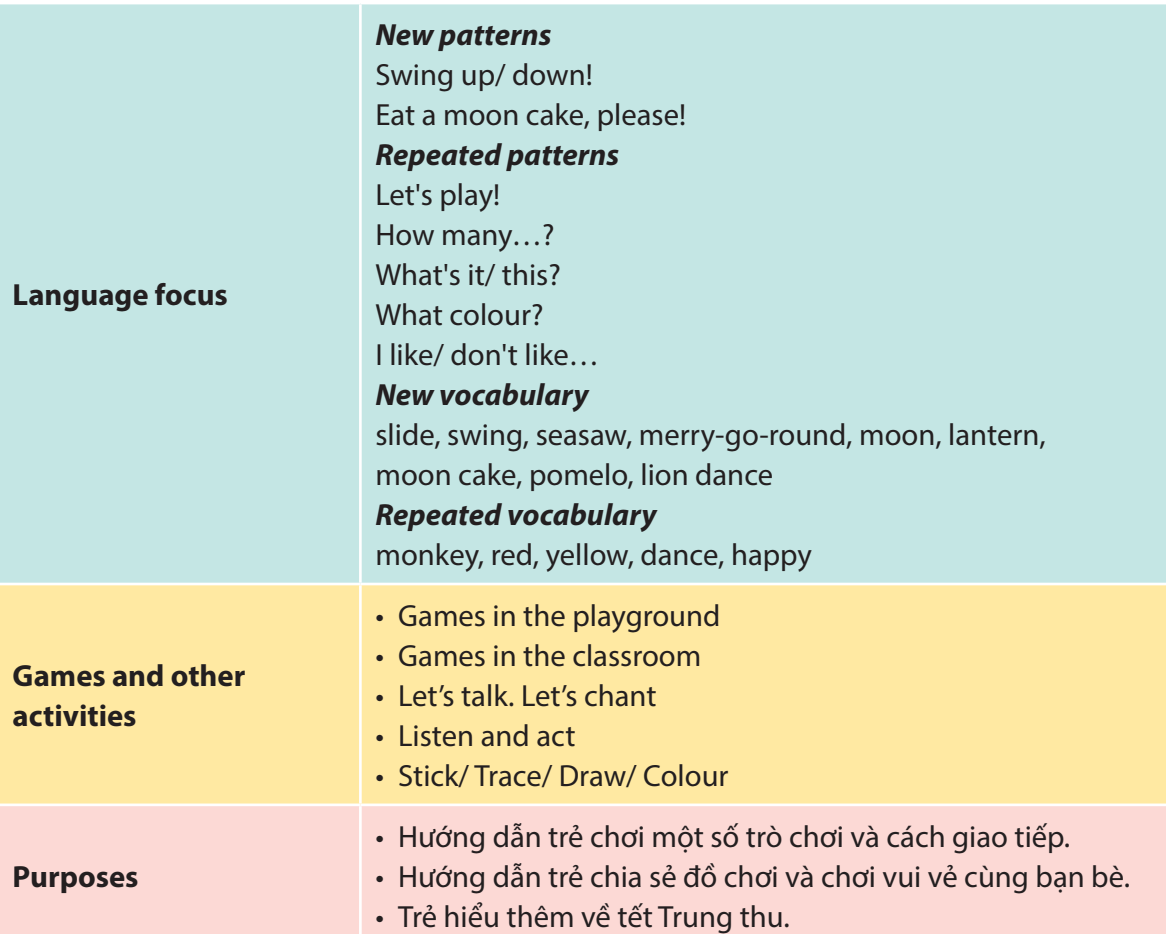

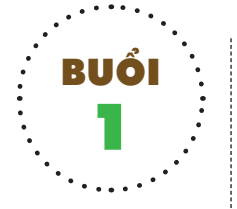

# **Games in the playground**

#### 1 **Khởi động**

Mời trẻ cùng xếp hàng và ra ngoài sân trường (nếu thời tiết cho phép). Mời trẻ xếp thành vòng tròn và cùng nhau làm một số hành động theo yêu cầu của giáo viên. Ví dụ:

> *Clap your hands! Stamp your feet! Wave your arms! Shake your body!*

Có thể tăng tốc độ của các hành động để thu hút trẻ hơn.

#### **Games in the playgroud**

Giáo viên hướng dẫn trẻ cùng tham quan sân trường và giới thiệu cho trẻ tên các loại đồ chơi trên sân trường. Ví dụ: *Look! This is a slide. This is a swing. This is a seesaw. This is a merry-go-round.*

Hỏi trẻ về đồ chơi mà trẻ yêu thích. Ví dụ: *What do you like? – I like seesaws.* Mời trẻ cùng đi đến các đồ chơi trên sân trường và vui chơi tự do.

#### **Kết thúc**

Giáo viên có thể hỏi trẻ về cảm xúc sau khi được vui chơi với các đồ chơi mà mình yêu thích. Ôn lại tên các đồ chơi và kết thúc buổi học.

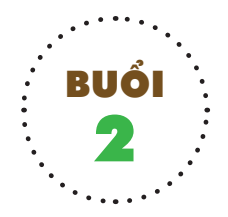

# **Games in the classroom**

# 2 **Khởi động**

Mời trẻ kể tên đồ chơi trên sân trường mà trẻ yêu thích.

#### **Games in the classroom**

Hướng dẫn trẻ chơi một số trò chơi để ôn lại các từ:

#### *Game 1: Hand-clapping game "slide"*

#### **Procedure:**

- *Step 1:* Chia trẻ thành các nhóm, mỗi nhóm 2 trẻ đứng hoặc ngồi đối diện nhau. Mỗi trẻ đưa thẳng hai tay ra phía trước ngực và vuốt đôi bàn tay của bạn đối diện, rồi thu tay lại, tự vỗ hai tay của mình vào nhau.
- *Step 2:* Tiếp theo, mỗi trẻ dùng bàn tay phải của mình đập vào bàn tay phải của bạn đối diện, sau đó lại vuốt tay nhau rồi đập bàn tay trái của mình vào bàn tay trái của bạn đối diện. Mỗi lần vỗ tay và đập tay vào nhau, một trẻ đọc to:

Child-1: *What's this? What's this?*  Child-2: *It's a slide. It's a slide.*

#### *Game 2: Monkey swing*

#### **Preparation:**

- Đặt một chiếc bàn ở giữa lớp, sau đó đặt hai chiếc hộp ở hai đầu bàn, một hộp cao, một hộp thấp (như trang 7 sách *Eduplay Friends 3A (Dành cho trẻ mẫu giáo*)).
- Một chú khỉ đồ chơi. Hai tay chú khỉ đang nắm một sợi dây dài khoảng 1 – 1,5 mét sao cho khi trẻ cầm hai đầu dây có thể điều khiển được chú khỉ đung đưa như quả lắc đồng hồ.

#### **Procedure:**

- *Step 1:* Mời hai trẻ lên, mỗi trẻ cầm một đầu dây, đung đưa khỉ lên xuống. Khi giáo viên có lệnh: *Monkey, swing up!* thì trẻ đung đưa con khỉ sao cho cuối cùng nó đứng trên hộp cao.
- *Step 2:* Giáo viên ra lệnh: *Monkey, swing down!* Trẻ cầm dây nhấc con khỉ lên khỏi hộp cao, lại cho nó đung đưa sao cho cuối cùng nó đứng trên hộp thấp.
- *Step 3:* Giáo viên ra lệnh: *Stop!* Trẻ nhấc khỉ xuống, đặt lên bàn.
- *Step 4:* Gọi tiếp hai trẻ khác lên chơi như trên.
	- Cố gắng sắp xếp dụng cụ sao cho nhiều trẻ chơi được cùng một lần.

#### *Game 3: Seesaw, go!*

**Preparation:** Một vài tấm vải dài và hẹp (hoặc khăn quàng cổ).

#### **Procedure:**

- Mời trẻ tiếp tục kết thành đôi, phát cho mỗi cặp trẻ một tấm vải đã chuẩn bị. Mỗi trẻ cầm một đầu của tấm vải.
- Khi giáo viên ra lệnh: *Up and down. Seesaw, go!* Từng cặp trẻ sẽ tung tấm vải một đầu lên, một đầu xuống, làm như sóng biển.

#### *Game 4: Stand up. Go round and round*

**Preparation:** Xếp 3 hoặc 5 chiếc ghế theo hình tròn.

#### **Procedure:**

– *Step 1:* Mời một nhóm 4 hoặc 6 trẻ lên chơi. Các trẻ đứng vòng ngoài xung quanh ghế.

Bật nhạc. Trẻ đi thành vòng tròn hát theo nhạc hoặc vỗ tay theo nhịp điệu của bài nhạc.

- *Step 2:* Dừng nhạc. Trẻ nhanh chóng tìm ghế để ngồi. Một trẻ chậm chân phải đứng.
- *Step 3:* Bật nhạc.

Teacher: *Stand up. Go round and round.*

Các trẻ đứng lên, đi vòng quanh, vừa đi vừa vỗ tay theo nhạc.

– *Step 4:* Dừng nhạc. Trẻ nhanh chóng tìm ghế để ngồi. Một trẻ khác chậm chân phải đứng.

Chú ý: Giáo viên quan sát và điều khiển để tất cả trẻ đều được chơi một trong số các trò chơi trên.

# **Kết thúc**

Tập hợp trẻ và cùng ôn lại tên các đồ chơi trên sân trường.

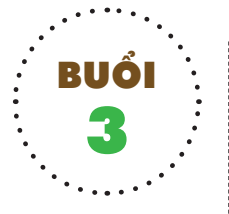

# **Let's talk. Let's chant**

# 3 **Khởi động**

Trẻ vừa đi nối theo nhau vừa hát một bài hát về trường mầm non.

#### **Let's talk**

**Preparation:** Mô hình trường học của các bạn thú cưng với các đồ chơi cầu trượt, bập bênh, xích đu, đu quay có số lượng khác nhau.

## **Procedure:**

− *Step 1:* Mời trẻ đến tham quan trường học của các bạn thú cưng, cùng trò chuyện và đếm số lượng các đồ chơi trên sân trường. Ví dụ:

Teacher: *How many seesaws?*

Child: *Two seesaws.* 

− *Step 2:* Mời trẻ kết thành các đôi và thực hành hỏi nhau các câu hỏi theo mẫu. Ví dụ:

Child-1: *How many slides?*

Child-2: *Three slides.* 

− *Step 3:* Mời trẻ kết đôi với bạn khác và tiếp tục thực hành mẫu câu.

## **Let's chant**

## **Procedure:**

- *Step 1:* Luyện cho trẻ đọc bài chant trang 10 sách *Eduplay Friends 3A (Dành cho trẻ mẫu giáo)*. Chú ý hướng dẫn đọc đúng sentence stress.
- *Step 2:* Dạy trẻ làm các động tác kèm theo từng câu, ví dụ: vỗ tay.
- *Step 3:* Luyện cho trẻ đọc và làm động tác (read and act). Cho trẻ thực hành nhiều lần.

# **Kết thúc**

Giáo viên có thể chia trẻ thành hai nhóm nam – nữ và cùng nhau thực hành đọc bài chant.

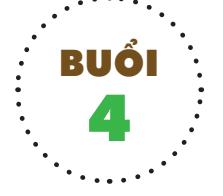

# **Stick and say**

# 4 **Khởi động**

Mời trẻ ngồi thành vòng tròn và cùng nhau chuyền bóng, vừa chuyền bóng vừa hát. Khi có hiệu lệnh: *Stop!* từ giáo viên, trẻ nào đang cầm bóng sẽ đứng lên và nói tên một đồ chơi trên sân trường mà trẻ yêu thích. Ví dụ: *I like slides. Down and down.* 

# **Stick and say**

#### **Procedure:**

- *Step 1:* Hướng dẫn trẻ mở sách *Eduplay Friends 3A (Dành cho trẻ mẫu giáo).* Hướng dẫn trẻ bóc stickers hình các đồ chơi ở cuối sách dán vào hình bãi cỏ ở trang 11.
- *Step 2:* Khuyến khích trẻ chỉ vào các đồ chơi và đọc to các từ.
- *Step 3:* Mời một số trẻ lên thuyết trình về sân chơi trẻ vừa hoàn thiện. Ví dụ:

Child: *Hi! My name's Nam. Look! This is a seesaw. This is a slide.* 

#### **Kết thúc**

Mời trẻ cùng đi xung quanh lớp, chia sẻ với các bạn về bức tranh sân chơi có các đồ chơi ở đó.

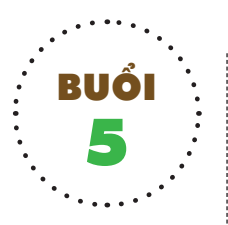

# **Listen and act: I like Mid-Autumn Festival**

#### **Khởi động**

Mời trẻ cùng đứng lên, vừa đọc lại bài chant trang 10 sách *Eduplay Friends 3A (Dành cho trẻ mẫu giáo)* vừa làm hành động mô phỏng.

## **Listen and act**

Giáo viên mời trẻ mở trang 12-17 sách *Eduplay Friends 3A (Dành cho trẻ mẫu giáo)* và kể cho trẻ nghe câu chuyện về các bạn An, Mai, John và Liz nằm mơ được bay lên cung trăng và gặp chị Hằng vào đêm Trung thu. Trò chuyện với trẻ về những điều trẻ sẽ nhìn thấy vào dịp tết Trung thu.

## Ví dụ:

*Look at the moon. It's bright. It's my lantern. It's red. I like red. Eat a moon cake, please! This is a pomelo. It's good, but I don't like it. Lion dance, up and down. Mid-Autumn Festival. We're happy!*

Sau đó, chuẩn bị thêm trang phục của chị Hằng và mời một trẻ đóng vai chị Hằng, các trẻ khác được gặp chị Hằng cùng trò chuyện với nhau theo các mẫu câu trên.

# **Kết thúc**

Đặt tất cả các đồ vật/ thẻ tranh về tết Trung thu lên bàn. Sau đó, cùng ôn tập cho trẻ các từ vựng liên quan đến Trung thu, khuyến khích trẻ phát âm to.

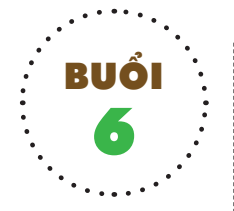

# **Let's talk. Let's chant**

# **Khởi động**

Cho trẻ hát một bài về Trung thu.

# **Let's talk**

**Preparation:** Giáo viên đặt các đồ vật/ thẻ tranh các đồ vật liên quan đến tết Trung thu lên bàn. Ví dụ: *lantern, moon cake, pomelo.* 

# **Procedure:**

- − *Step 1:* Mời lần lượt từng cặp 2 trẻ lên chơi. Trẻ chỉ vào từng đồ vật, question and answer:
	- Child-1: *What's this?*
	- Child-2: *It's a lantern.*
	- Child-1: *What's colour?*
	- Child-2: *It's red.*
- − *Step 2:* Mời trẻ lần lượt lên chỉ vào các đồ vật mình không thích và nói: Child: *I don't like… (pomelo).*
- − *Step 3:* Mời trẻ cầm đồ vật mà mình yêu thích lên và nói: Child: *I like… (moon cake).*

Chú ý: Tạo cơ hội để tất cả các trẻ đều được nói về những thứ mình thích và không thích về tết Trung thu.

## **Let's chant**

#### **Procedure:**

- − *Step 1:* Luyện cho trẻ đọc bài chant trang 18 sách *Eduplay Friends 3A (Dành cho trẻ mẫu giáo)*. Chú ý hướng dẫn đọc đúng sentence stress.
- − *Step 2:* Dạy trẻ làm các động tác kèm theo từng câu.
- − *Step 3:* Luyện cho trẻ đọc và làm động tác (read and act). Cho trẻ thực hành nhiều lần.

## **Kết thúc**

Giáo viên chia trẻ thành nhiều nhóm nhỏ và thực hành đọc chant.

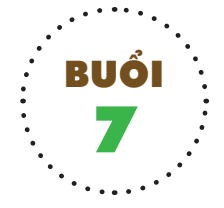

# **Trace and colour**

# 7 **Khởi động**

## *Game: Magic box*

**Preparation:** một chiếc hộp, trong hộp có mô hình các đồ vật: *lantern, moon, pomelo, moon cake.*

#### **Procedure:**

Mời trẻ ngồi thành vòng tròn, chuyền tay nhau chiếc hộp và hát một bài hát. Khi có hiệu lệnh: *Stop!,* trẻ nào đang cầm chiếc hộp trên tay sẽ nhắm mắt lại, cho tay vào trong hộp, lấy một đồ vật ra và đoán xem đó là gì. Ví dụ:

#### Class: *What is it?*

Child: *It's a moon cake.*

Tiếp tục tổ chức trò chơi khoảng 5 lần, có thể thay đổi tốc độ chuyền chiếc hộp để thu hút trẻ hơn.

#### **Trace and colour**

**Preparation:** bút sáp màu.

#### **Procedure:**

− *Step 1***:** Mời trẻ mở trang 19 sách *Eduplay Friends 3A (Dành cho trẻ mẫu giáo)*. Chỉ vào từng thứ, hướng dẫn trẻ nói tên:

Child-1: *This is the moon.*  Child-2: *This is a lantern.* 

- − *Step 2:*Hướng dẫn trẻ dùng bút tô theo nét chấm mờ để tạo thành hình chiếc đèn lồng, sau đó tô màu theo ý thích của trẻ.
- − *Step 3:* Sau khi hoàn thiện sản phẩm, trẻ sẽ cùng hô to: *It's my lantern.*
- − *Step 4:* Khuyến khích một số trẻ mạnh dạn lên thuyết trình về sản phẩm của mình. Ví dụ:

Child: *Hi! My name's Minh. Look! It's my lantern. It's red.*

#### **Kết thúc**

Mời trẻ cùng chia sẻ với các bạn về bức tranh Trung thu vừa tạo thành, cùng phát âm to tên của các đồ vật.

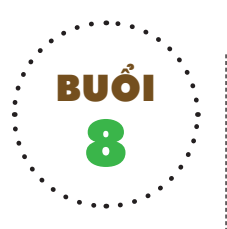

# **Lion dance performance**

## **Khởi động**

Mời cả lớp đứng lên, vừa đọc lại bài chanttrang 18 sách *Eduplay Friends 3A (Dành cho trẻ mẫu giáo)* vừa kết hợp làm hành động.

## **Lion dance performance**

#### **Preparation:**

- − Một đoạn phim ngắn về múa lân/ múa sư tử.
- − Một số đầu lân/ sư tử, mặt nạ Trung thu.

## **Procedure:**

- − *Step 1:* Mời trẻ cùng xem một đoạn phim ngắn về buổi trình diễn múa lân/ múa sư tử trong dịp tết Trung thu.
- − *Step 2:* Mời trẻ cùng đứng lên và hướng dẫn trẻ một số động tác đơn giản khi múa lân/ múa sư tử. Ví dụ:

 *Turn left/ Turn right. Hands up/ Hands down. Jump up.*

Cho trẻ thực hành nhiều lần các động tác khi múa lân/ múa sư tử.

− *Step 3:* Chia trẻ thành các nhóm nhỏ và đứng xếp hàng. Trẻ đầu hàng sẽ cầm đầu lân/ sư tử, các trẻ phía sau sẽ là đuôi lân/ sư tử và sẽ di chuyển hoặc làm các chuyển động theo bạn dẫn đầu.

# **Kết thúc**

Mời các nhóm trẻ biểu diễn và đi xung quanh lớp. Nếu có thể, mời trẻ cùng ra ngoài hành lang hoặc sân trường để biểu diễn múa lân/ múa sư tử.

# EXTENSiON

# **Draw and colour: Japanese lanterns Colour and say**

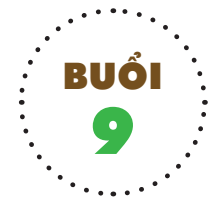

# **Draw and colour: Japanese lanterns**

# **Khởi động**

Mời trẻ ngồi thành vòng tròn. Giáo viên đặt đèn lồng, bánh trung thu, ngôi sao, quả bưởi (vật thật hoặc đồ chơi) vào trong túi một cách bí mật và buộc túi lại. Giáo viên nắm chặt một đồ vật từ bên ngoài túi để trẻ nhìn thấy hình dạng và đoán tên của đồ vật đó. Cuối cùng, lấy đồ vật đó ra để kiểm tra kết quả.

# **Draw and colour: Japanese lanterns**

**Preparation:** Các đèn lồng cá chép Nhật Bản chưa được trang trí sắc màu, bút sáp màu, hồ dán, giấy màu.

# **Procedure:**

− *Step 1:* Mời trẻ mở trang 20 sách *Eduplay Friends 3A (Dành cho trẻ mẫu giáo)* và tô màu các đèn lồng cá chép.

- − *Step 2:* Chia trẻ thành các nhóm nhỏ, phát cho mỗi trẻ một chiếc đèn lồng cá chép Nhật Bản chưa được trang trí.
- − *Step 3:* Hướng dẫn trẻ dùng bút màu vẽ, tô màu các hình tròn trực tiếp lên đèn lồng tạo thành vảy cá sắc màu.

Hoặc:

Trẻ sẽ cắt/ xé dán các hình tròn bằng giấy màu, sau đó dùng hồ dán và dán các hình tròn chồng lên nhau để tạo thành vảy màu sắc của cá chép.

− *Step 4:* Sau khi hoàn thiện sản phẩm của mình, mời trẻ cùng đi xung quanh lớp và chia sẻ với các bạn của mình về sản phẩm của mình. Child: *Look! It's my lantern. It's red, yellow, blue and green. I like it.* 

# **Kết thúc**

Mời trẻ mang sản phẩm của mình trưng bày tại góc trưng bày sản phẩm.

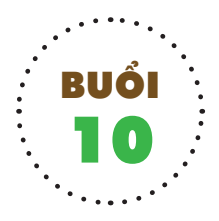

# **Colour and say**

# 10 **Khởi động**

Mời cả lớp đứng lên, vừa đọc lại bài chanttrang 18 sách *Eduplay Friends 3A (Dành cho trẻ mẫu giáo)* vừa kết hợp làm hành động.

# **Colour and say**

**Preparation:** bút sáp màu.

## **Procedure:**

- − *Step 1:* Mời trẻ mở sách trang 21 sách *Eduplay Friends 3A (Dành cho trẻ mẫu giáo)*, trò chuyện với trẻ về những điều trẻ nhìn thấy trong sách. Ví dụ: *This is a fish lantern. It has three fish.*
- − *Step 2:* Hướng dẫn trẻ tô màu chiếc đèn lồng hình cá này theo ý thích của trẻ.
- − *Step 3:* Sau khi hoàn thiện, trẻ sẽ nói: *It's my lantern. I like it.*  Khuyến khích trẻ lên thuyết trình về sản phẩm của mình.

# **Kết thúc**

Mời trẻ đi xung quanh lớp và chia sẻ với các ban về bức tranh đèn lồng mình vừa hoàn thiện.

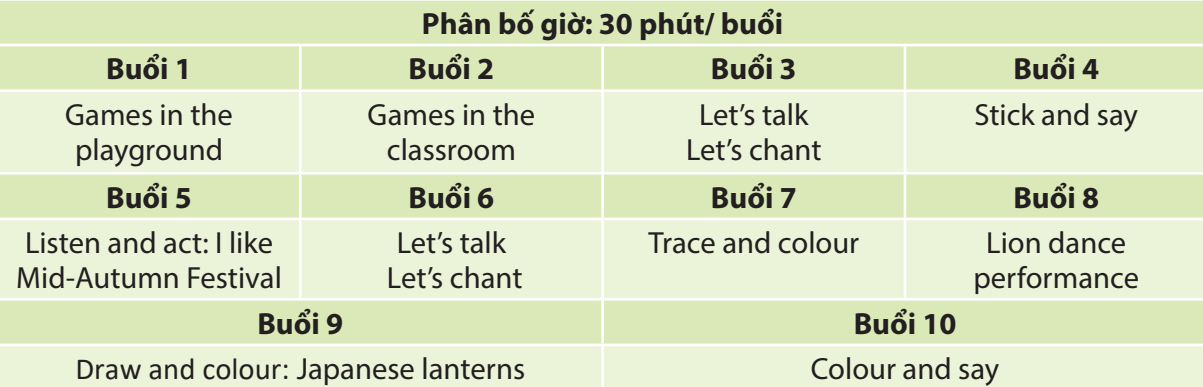